## **SAMPLE PAPER – COMPUTER SCIENCE (083) – CLASS XII – 2019-20**

## **TIME – 3:00HRS MM:70**

```
Instructions to candidates –
   1. Attempt all questions
   2. Programming Language – Python 
Q1 | i. What is the output of the following code : print 9//2a. 4 b. 4.5 c. 4.0 d. Error
      ii. What is the output of the following program :
            i = 0while i \lt 3:
                           print i
                          i++ print i+1
            (a) 0 2 1 3 2 4 (b) 0 1 2 3 4 5 (c) 1 0 2 4 3 5 (d) Error
      iii. What is the output of the following code :
            L = [ 'a', 'b', 'c', 'd' ]print "".join(L)
            (a) None (b) abcd (c) [4a', b', c', d'] (d) Error
      iv. Which of the following is the use of id() function in python?
            (a) id returns the identity of the object
            (b) Every object doesn't have a unique id
            (c) Both (a) and (b)
            (d) None of the above
      v. Suppose list1 is [3, 4, 5, 20, 5, 25, 1, 3], what is list1 after list1.pop(1)?
            (a) [3, 4, 5, 20, 5, 25, 1, 3]
            (b) [1,3,3, 4, 5, 20, 5, 25]
            (c) [3, 5, 20, 5, 25, 1, 3]
            (d) [1, 3, 4, 5, 20, 5, 25,]
      vi. What is the output of the following program : print "Hello World"[::-1](a) dlroW olleH (b) Hello Worl (c) d (d) Error
      vii. Given a string s = "Welcome", which of the following code is incorrect? 
            (a) print s[0] (b) print s.lower() (c) s[1]=r' (d) print s.strip()
      viii. What is the output of the following program :
                   def myfunc(a):
                        a = a + 2a = a * 2 return a
                   print myfunc(2)
            (a) 8 (b) 16 (c) Indentation Error (d) Runtime Error
                                                                                                 12
                                                                                                 X 1 
                                                                                                 = 
                                                                                                 12
```

```
ix. What is the output of the following program? 
           numberGames = \{\}numberGames[ (1, 2, 4) ] = 8numberGames[ (4, 2, 1) ] = 10
           numberGames[(1,2)] = 12sum = 0for k in numberGames: 
                sum += numberGames[k]print len(numberGames) + sum
     (a) 30 (b) 33 (c) 31 (d) None of these
x. What is the output of given program code:
           list1 = range(100, 110)print "index of element 105 is : ", list1.index(105)
     (a) 4 (b) 5 (c) 6 (d) Error
xi. What is the output of the following program: print 'abef'.partition('cd') 
     (a) ('abef') (b) ('abef', 'cd', '') (c) ('abef', ''', '') (d) Error
xii. What is the output of the following program?
           my tuple = (6, 9, 0, 0)my tuple1 = (5, 2, 3, 4)print my tuple > my tuple1
     (a) False (b) True (c) Cannot Compare (d) Error
xiii. What will be the output of the code snippet if input is '1bzz'
    Inp = raw_input('Enter a string')
   while len(Imp) \leq 4:
        if Inp[-1]=-'z':
            Inp=Inp[0:3]+'c' elif 'a' in Inp:
            Imp = Imp[0] + 'bb' elif not int(Inp[0]):
            Inp='1'+Inp[1:]+ 'z' else:
             Inp=Inp+ '*'
   print(Inp)
                                                                             2
```
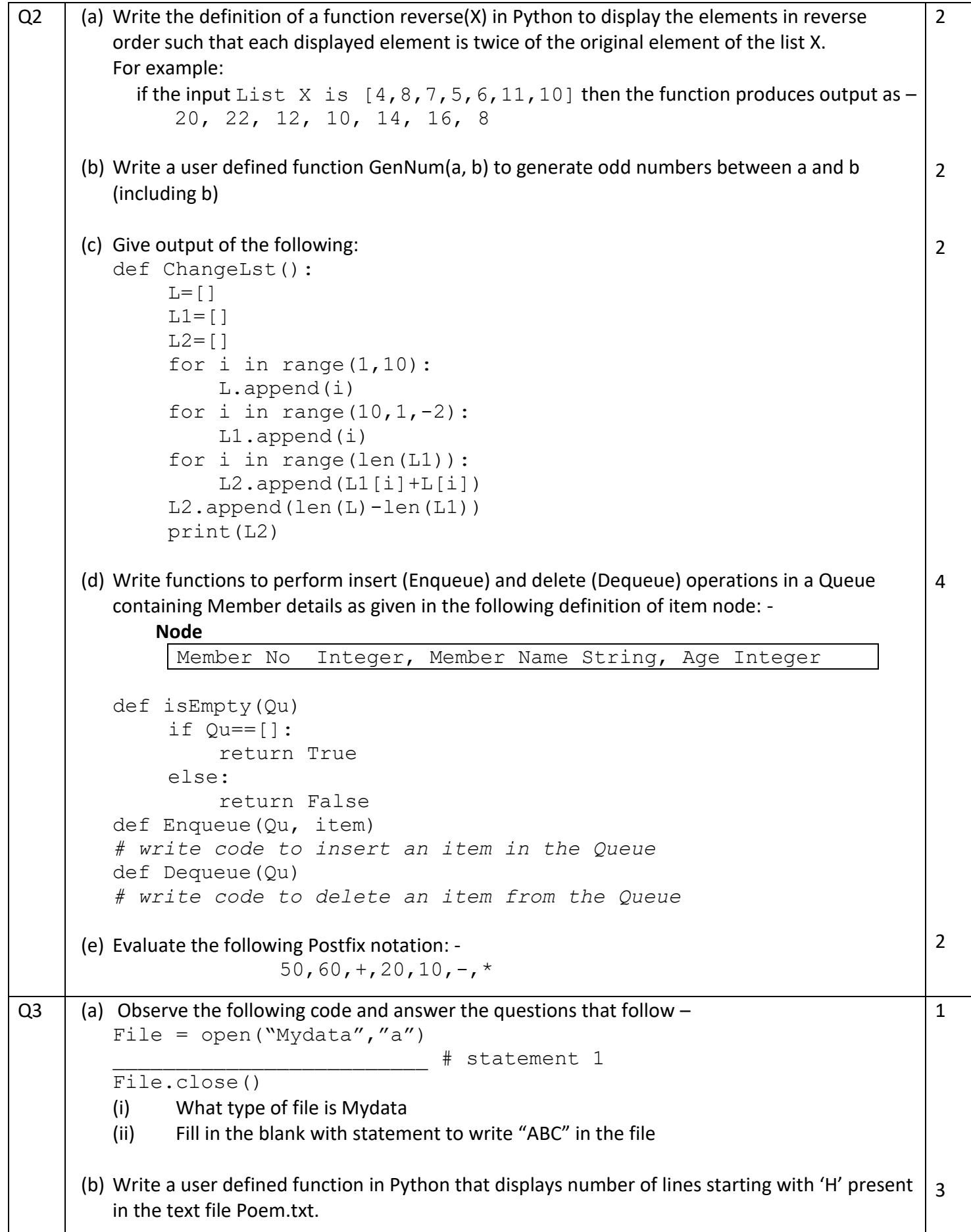

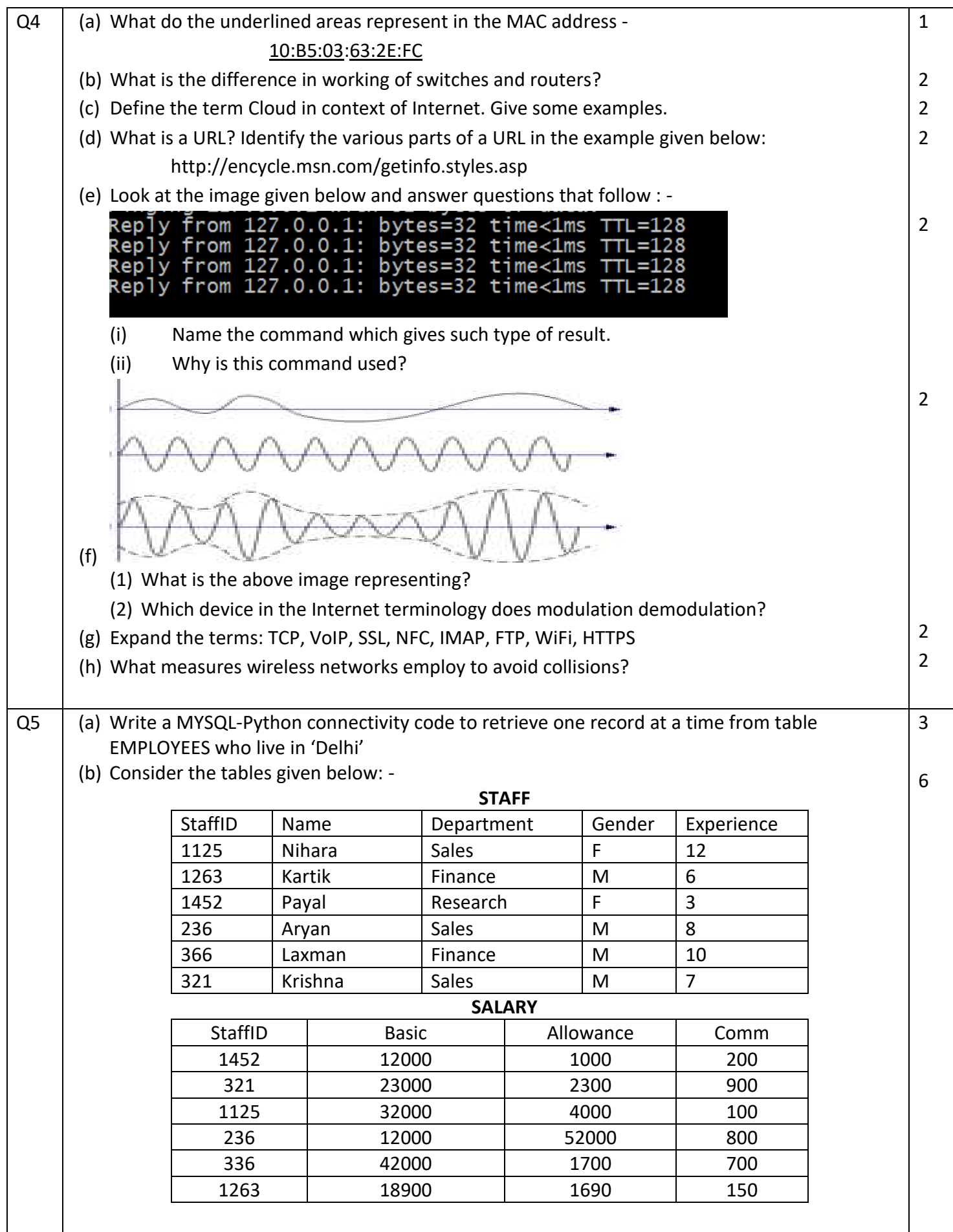

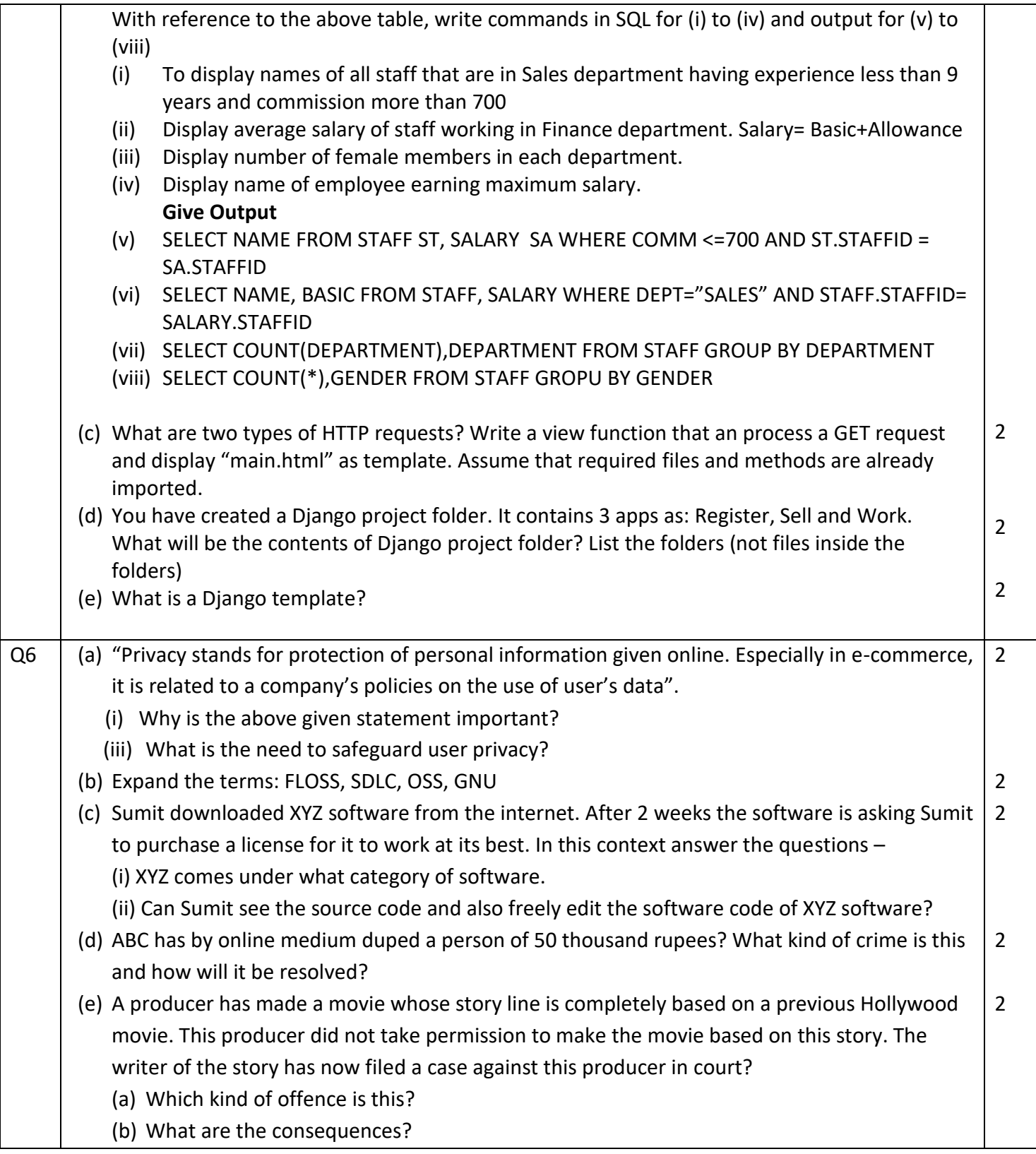

## **Solutions**

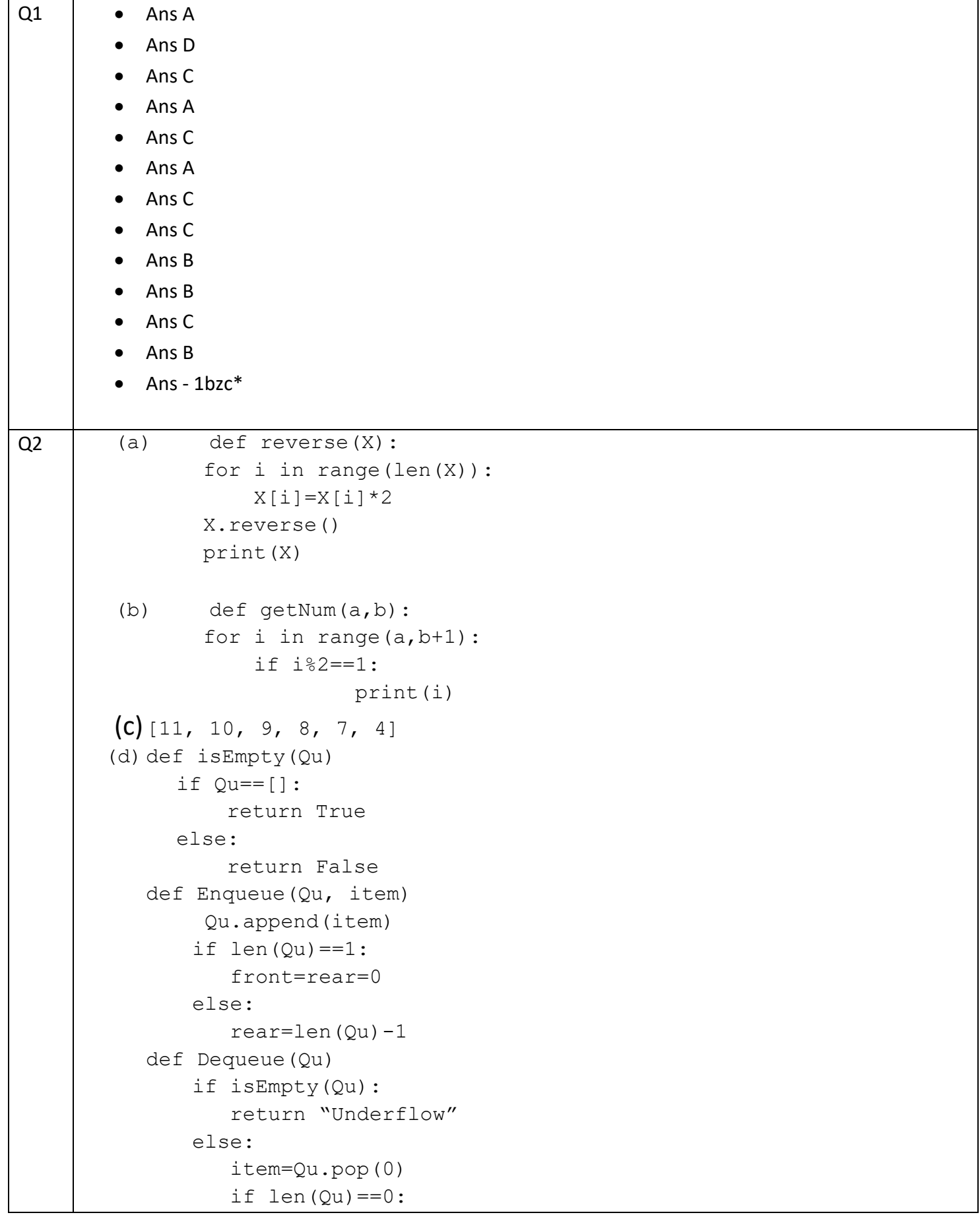

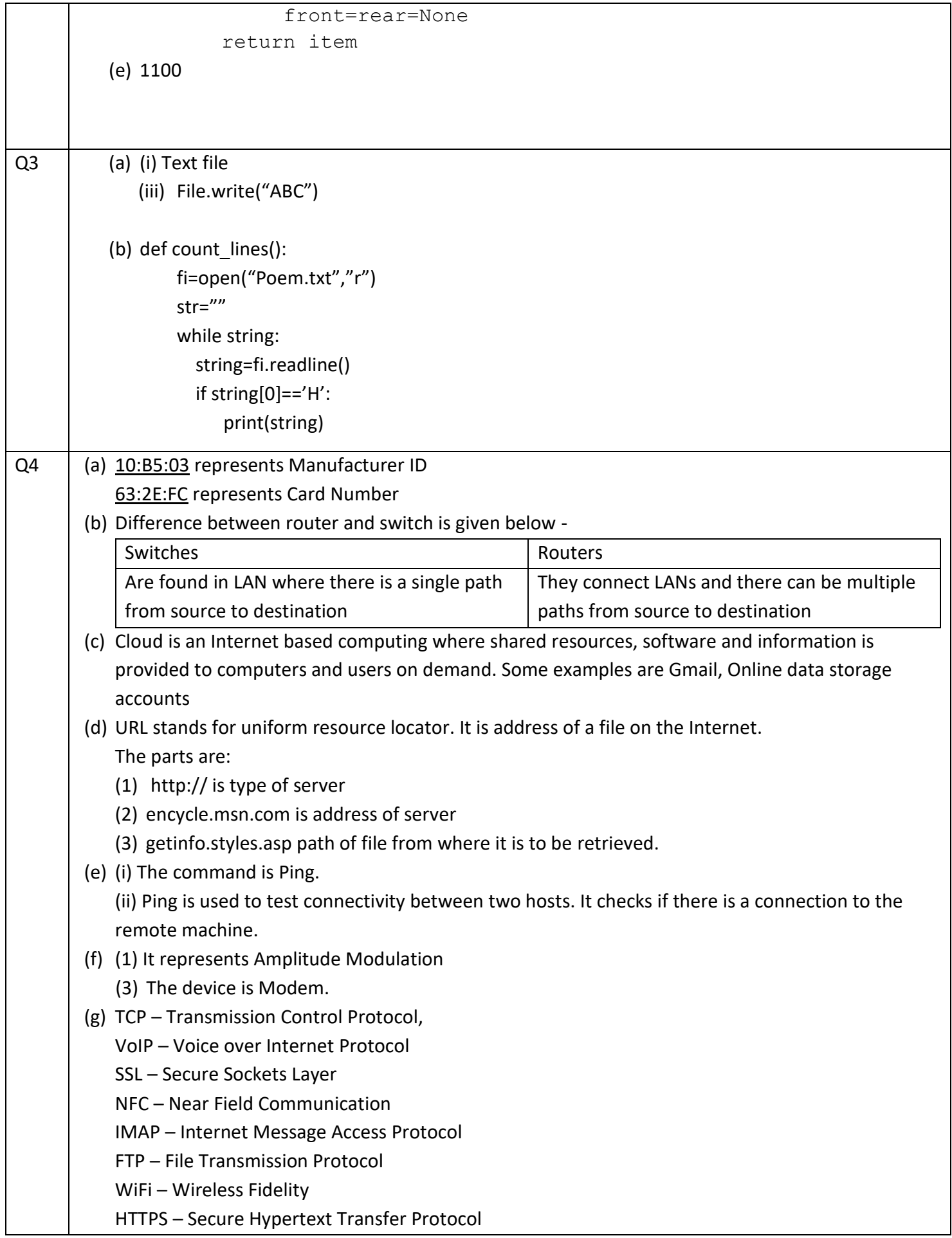

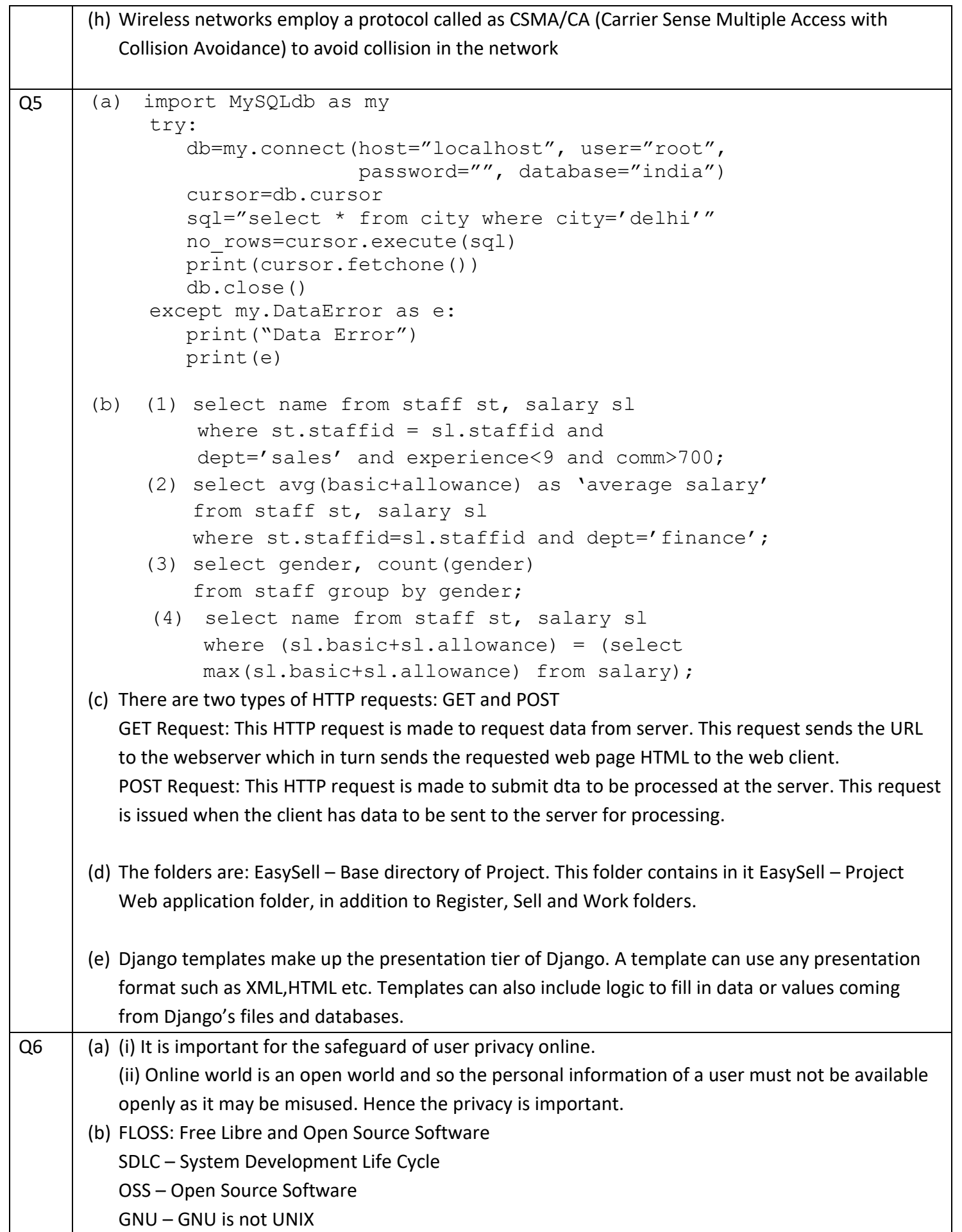

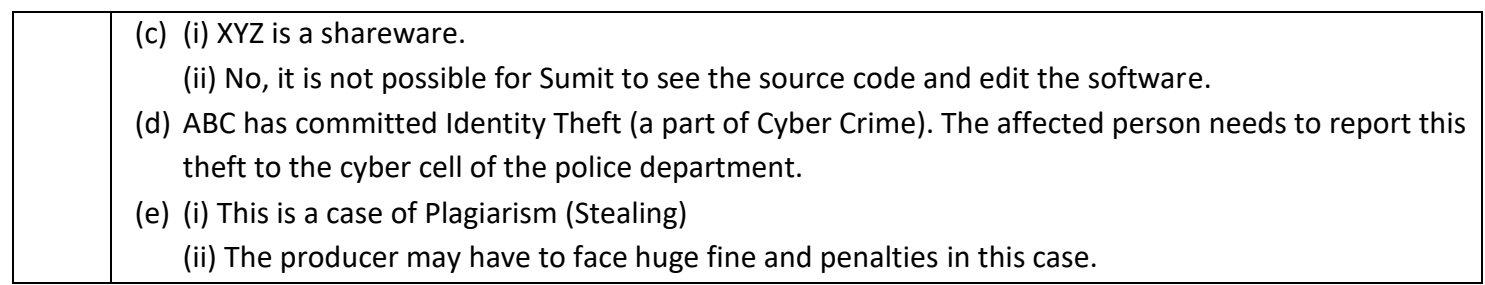